connect(2) connect(2) connect(2)

#### **NAME**

connect − initiate a connection on a socket

## **SYNOPSIS**

**#include <sys/types.h> #include <sys/socket.h>**

**int connect(int** *sockfd***, const struct sockaddr \****serv\_addr***, socklen\_t** *addrlen***);**

## **DESCRIPTION**

The file descriptor *sockfd* must refer to a socket. If the socket is of type **SOCK\_DGRAM** then the *serv\_addr* address is the address to which datagrams are sent by default, and the only address from which datagrams are received. If the socket is of type **SOCK\_STREAM** or **SOCK\_SEQPACKET**, this call attempts to make a connection to another socket. The other socket is specified by *serv\_addr*, which is an address (of length *addrlen*) in the communications space of the socket. Each communications space inter prets the *serv\_addr* parameter in its own way.

Generally, connection-based protocol sockets may successfully **connect** only once; connectionless protocol sockets may use **connect** multiple times to change their association. Connectionless sockets may dissolve the association by connecting to an address with the *sa\_family* member of **sockaddr** set to **AF\_UNSPEC**.

## **RETURN VALUE**

If the connection or binding succeeds, zero is returned. On error, −1 is returned, and *errno* is set appropriately.

#### **ERRORS**

The following are general socket errors only. There may be other domain-specific error codes.

## **EBADF**

The file descriptor is not a valid index in the descriptor table.

## **EFAULT**

The socket structure address is outside the user's address space.

## **ENOTSOCK**

The file descriptor is not associated with a socket.

#### **EISCONN**

The socket is already connected.

## **ECONNREFUSED**

No one listening on the remote address.

## **ENETUNREACH**

Network is unreachable.

#### **EADDRINUSE**

Local address is already in use.

## **EAFNOSUPPORT**

The passed address didn't have the correct address family in its *sa\_family* field.

## **EACCES, EPERM**

The user tried to connect to a broadcast address without having the socket broadcast flag enabled or the connection request failed because of a local firewall rule.

#### **SEE ALSO**

**accept**(2), **bind**(2), **listen**(2), **socket**(2), **getsockname**(2)

#### **NAME**

opendir − open a directory / readdir − read a directory

## **SYNOPSIS**

**#include <sys/types.h>**

**#include <dirent.h>**

**DIR \*opendir(const char \****name***);**

**struct dirent \*readdir(DIR \****dir***); int readdir\_r(DIR \****dirp***, struct dirent \****entry***, struct dirent \*\****result***);**

#### **DESCRIPTION opendir**

The **opendir()** function opens a directory stream corresponding to the directory *name*, and returns a pointer to the directory stream. The stream is positioned at the first entry in the directory.

#### **RETURN VALUE**

The **opendir()** function returns a pointer to the directory stream or NULL if an error occurred.

## **DESCRIPTION readdir**

The **readdir()** function returns a pointer to a dirent structure representing the next directory entry in the directory stream pointed to by *dir*. It returns NULL on reaching the end-of-file or if an error occurred.

#### **DESCRIPTION readdir\_r**

The **readdir r**() function initializes the structure referenced by *entry* and stores a pointer to this structure in *result*. On successful return, the pointer returned at *\*result* will have the same value as the argument *entry*. Upon reaching the end of the directory stream, this pointer will have the value NULL.

The data returned by **readdir()** is overwritten by subsequent calls to **readdir()** for the **same** directory stream.

The *dirent* structure is defined as follows:

#### struct dirent {

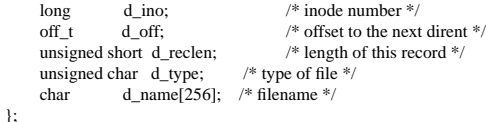

## **RETURN VALUE**

The **readdir()** function returns a pointer to a dirent structure, or NULL if an error occurs or end-of-file is reached.

**readdir r**() returns 0 if successful or an error number to indicate failure.

## **ERRORS**

**EACCES**

Permission denied.

## **ENOENT**

Directory does not exist, or *name* is an empty string.

#### **ENOTDIR**

*name* is not a directory.

## **NAME**

clearerr, feof, ferror, fileno − check and reset stream status

#### **SYNOPSIS**

## **#include <stdio.h>**

**void clearerr(FILE \****stream***); int feof(FILE \****stream***); int ferror(FILE \****stream***); int fileno(FILE \****stream***);**

#### **DESCRIPTION**

The function **clearerr**() clears the end-of-file and error indicators for the stream pointed to by *stream*.

The function **feof**() tests the end-of-file indicator for the stream pointed to by *stream*, returning non-zero if it is set. The end-of-file indicator can only be cleared by the function **clearerr**().

The function **ferror**() tests the error indicator for the stream pointed to by *stream*, returning non-zero if it is set. The error indicator can only be reset by the **clearerr**() function.

The function **fileno**() examines the argument *stream* and returns its integer descriptor.

## For non-locking counterparts, see **unlocked** stdio(3).

## **ERRORS**

These functions should not fail and do not set the external variable *errno*. (However, in case **fileno**() detects that its argument is not a valid stream, it must return −1 and set *errno* to **EBADF**.)

## **CONFORMING TO**

The functions **clearerr**(), **feof**(), and **ferror**() conform to C89 and C99.

## **SEE ALSO**

**open**(2), **fdopen**(3), **stdio**(3), **unlocked\_stdio**(3)

#### **NAME**

fopen, fdopen − stream open functions

## **SYNOPSIS**

**#include <stdio.h>**

**FILE \*fopen(const char \****path***, const char \****mode***); FILE \*fdopen(int** *fildes***, const char \****mode***);**

## **DESCRIPTION**

The **fopen** function opens the file whose name is the string pointed to by *path* and associates a stream with it.

The argument *mode* points to a string beginning with one of the following sequences (Additional characters may follow these sequences.):

- **r** Open text file for reading. The stream is positioned at the beginning of the file.
- **r+** Open for reading and writing. The stream is positioned at the beginning of the file.
- **w** Truncate file to zero length or create text file for writing. The stream is positioned at the beginning of the file.
- **w+** Open for reading and writing. The file is created if it does not exist, otherwise it is truncated. The stream is positioned at the beginning of the file.
- **a** Open for appending (writing at end of file). The file is created if it does not exist. The stream is positioned at the end of the file.
- **a+** Open for reading and appending (writing at end of file). The file is created if it does not exist. The stream is positioned at the end of the file.

The **fdopen** function associates a stream with the existing file descriptor, *fildes*. The *mode* of the stream (one of the values "r", "r+", "w", "w+", "a", "a+") must be compatible with the mode of the file descriptor. The file position indicator of the new stream is set to that belonging to *fildes*, and the error and end-of-file indicators are cleared. Modes "w" or "w+" do not cause truncation of the file. The file descriptor is not dup'ed, and will be closed when the stream created by **fdopen** is closed. The result of applying **fdopen** to a shared memory object is undefined.

## **RETURN VALUE**

Upon successful completion **fopen**, **fdopen** and **freopen** return a **FILE** pointer. Otherwise, **NULL** is returned and the global variable *errno* is set to indicate the error.

# **ERRORS**

**EINVAL**

The *mode* provided to **fopen**, **fdopen**, or **freopen** was invalid.

The **fopen**, **fdopen** and **freopen** functions may also fail and set *errno* for any of the errors specified for the routine **malloc**(3).

The **fopen** function may also fail and set *errno* for any of the errors specified for the routine **open**(2).

The **fdopen** function may also fail and set *errno* for any of the errors specified for the routine **fcntl**(2).

## **SEE ALSO**

**open**(2), **fclose**(3), **fileno**(3)

**NAME**

getaddrinfo, freeaddrinfo, gai\_strerror − network address and service translation

#### **SYNOPSIS**

**#include <sys/types.h> #include <sys/socket.h> #include <netdb.h>**

**int getaddrinfo(const char \****node***, const char \****service***, const struct addrinfo \****hints***, struct addrinfo \*\****res***);**

## **void freeaddrinfo(struct addrinfo \****res***);**

**const char \*gai\_strerror(int** *errcode***);**

#### **DESCRIPTION**

Given *node* and *service*, which identify an Internet host and a service, **getaddrinfo**() returns one or more *addrinfo* structures, each of which contains an Internet address that can be specified in a call to **bind**(2) or **connect**(2).

The *addrinfo* structure used by **getaddrinfo**() contains the following fields:

struct addrinfo { int ai\_flags; int ai\_family; int ai\_socktype; int ai\_protocol; size\_t ai\_addrlen; struct sockaddr \*ai\_addr: char \*ai\_canonname: struct addrinfo \*ai\_next; };

The *hints* argument points to an *addrinfo* structure that specifies criteria for selecting the socket address structures returned in the list pointed to by *res*. If *hints* is not NULL it points to an *addrinfo* structure whose *ai\_family*, *ai\_socktype*, and *ai\_protocol* specify criteria that limit the set of socket addresses returned by **getaddrinfo**(), as follows:

- *ai* family This field specifies the desired address family for the returned addresses. Valid values for this field include **AF\_INET** and **AF\_INET6**. The value **AF\_UNSPEC** indicates that **getaddrinfo**() should return socket addresses for any address family (either IPv4 or IPv6, for example) that can be used with *node* and *service*.
- *ai\_socktype* This field specifies the preferred socket type, for example **SOCK\_STREAM** or **SOCK DGRAM.** Specifying 0 in this field indicates that socket addresses of any type can be returned by **getaddrinfo**().
- *ai\_protocol* This field specifies the protocol for the returned socket addresses. Specifying 0 in this field indicates that socket addresses with any protocol can be returned by **getaddrinfo**().
- *ai\_flags* This field specifies additional options, described below. Multiple flags are specified by logically OR-ing them together.

All the other fields in the structure pointed to by *hints* must contain either 0 or a null pointer, as appropriate. Specifying *hints* as NULL is equivalent to setting *ai\_socktype* and *ai\_protocol* to 0; *ai\_family* to **AF\_UNSPEC**; and *ai\_flags* to **(AI\_V4MAPPED | AI\_ADDRCONFIG)**.

*node* specifies either a numerical network address (for IPv4, numbers-and-dots notation as supported by **inet aton**(3); for IPv6, hexadecimal string format as supported by **inet pton**(3)), or a network hostname,

SP-Klausur Manual-Auszug 2011-02-16 1

SP-Klausur Manual-Auszug 2011-02-16 2

whose network addresses are looked up and resolved. If *hints.ai flags* contains the **AI\_NUMERICHOST** flag then *node* must be a numerical network address. The **AI\_NUMERICHOST** flag suppresses any potentially lengthy network host address lookups.

If the **AI\_PASSIVE** flag is specified in *hints.ai\_flags*, and *node* is NULL, then the returned socket addresses will be suitable for **bind**(2)ing a socket that will **accept**(2) connections. The returned socket address will contain the "wildcard address" (**INADDR\_ANY** for IPv4 addresses, **IN6ADDR\_ANY\_INIT** for IPv6 address). The wildcard address is used by applications (typically servers) that intend to accept connections on any of the hosts's network addresses.

The **getaddrinfo**() function allocates and initializes a linked list of *addrinfo* structures, one for each network address that matches *node* and *service*, subject to any restrictions imposed by *hints*, and returns a pointer to the start of the list in *res*. The items in the linked list are linked by the *ai\_next* field. There are several reasons why the linked list may have more than one *addrinfo* structure, including: the network host is multi-homed; or the same service is available from multiple socket protocols (one **SOCK\_STREAM** address and another **SOCK\_DGRAM** address, for example).

If *hints.ai\_flags* includes the **AI\_CANONNAME** flag, then the *ai\_canonname* field of the first of the *addrinfo* structures in the returned list is set to point to the official name of the host.

The remaining fields of each returned *addrinfo* structure are initialized as follows:

- \* The *ai\_family*, *ai\_socktype*, and *ai\_protocol* fields return the socket creation parameters (i.e., these fields have the same meaning as the corresponding arguments of **socket**(2)). For example, *ai\_family* might return **AF\_INET** or **AF\_INET6**; *ai\_socktype* might return **SOCK\_DGRAM** or **SOCK\_STREAM**; and *ai\_protocol* returns the protocol for the socket.
- \* A pointer to the socket address is placed in the *ai\_addr* field, and the length of the socket address, in bytes, is placed in the *ai\_addrlen* field.

If *hints.ai\_flags* includes the **AI\_ADDRCONFIG** flag, then IPv4 addresses are returned in the list pointed to by *result* only if the local system has at least one IPv4 address configured, and IPv6 addresses are only returned if the local system has at least one IPv6 address configured.

If *hint.ai\_flags* specifies the **AI\_V4MAPPED** flag, and *hints.ai\_family* was specified as **AF\_INET6**, and no matching IPv6 addresses could be found, then return IPv4-mapped IPv6 addresses in the list pointed to by *result*. If both **AI\_V4MAPPED** and **AI\_ALL** are specified in *hints.ai\_family*, then return both IPv6 and IPv4-mapped IPv6 addresses in the list pointed to by *result*. **AI\_ALL** is ignored if **AI\_V4MAPPED** is not also specified.

The **freeaddrinfo**() function frees the memory that was allocated for the dynamically allocated linked list *res*.

#### **Extensions to getaddrinfo() for Internationalized Domain Names SEE ALSO**

**gethostbyname**(3), **getnameinfo**(3), **inet**(3), **hostname**(7), **ip**(7)

gets, fgets − get a string from a stream fputs, puts − output of strings

## **SYNOPSIS**

# **#include <stdio.h>**

**char \*gets(char \****s***);**

**char \*fgets(char \****<sup>s</sup>***, int** *<sup>n</sup>***, FILE \****stream***);**

**int fputs(const char \****<sup>s</sup>***, FILE \****stream***);**

**int puts(const char \****s***);**

# **DESCRIPTION gets/fgets**

The **gets( )** function reads characters from the standard input stream (see **intro**(3)), **stdin**, into the array pointed to by *<sup>s</sup>*, until a newline character is read or an end-of-file condition is encountered. The newline character is discarded and the string is terminated with a null character.

The **fgets( )** function reads characters from the *stream* into the array pointed to by *<sup>s</sup>*, until *<sup>n</sup>*−1 characters are read, or a newline character is read and transferred to *<sup>s</sup>*, or an end-of-file condition is encountered. The string is then terminated with a null character.

When using **gets**(), if the length of an input line exceeds the size of *s*, indeterminate behavior may result. For this reason, it is strongly recommended that **gets( )** be avoided in favor of **fgets( )**.

## **RETURN VALUES**

If end-of-file is encountered and no characters have been read, no characters are transferred to *<sup>s</sup>* and a null pointer is returned. If a read error occurs, such as trying to use these functions on a file that has not been opened for reading, a null pointer is returned and the error indicator for the stream is set. If end-of-file is encountered, the **EOF** indicator for the stream is set. Otherwise *<sup>s</sup>* is returned.

## **ERRORS**

The **gets( )** and **fgets( )** functions will fail if data needs to be read and:

**EOVERFLOW** The file is a regular file and an attempt was made to read at or beyond the offset maximum associated with the corresponding *stream*.

## **DESCRIPTION puts/fputs**

**fputs()** writes the string *<sup>s</sup>* to *stream*, without its trailing **'\0'**.

**puts()** writes the string *<sup>s</sup>* and a trailing newline to *stdout*.

Calls to the functions described here can be mixed with each other and with calls to other output functions from the **stdio** library for the same output stream.

## **RETURN VALUE**

**puts()** and **fputs()** return a non - negative number on success, or **EOF** on error.

## **NAME**

ipv6, PF\_INET6 − Linux IPv6 protocol implementation

## **SYNOPSIS**

**#include <sys/socket.h> #include <netinet/in.h>**

*tcp6\_socket* **<sup>=</sup> socket(PF\_INET6, SOCK\_STREAM, 0);** *raw6\_socket* **<sup>=</sup> socket(PF\_INET6, SOCK\_RAW,** *protocol***);** *udp6\_socket* **<sup>=</sup> socket(PF\_INET6, SOCK\_DGRAM,** *protocol***);**

## **DESCRIPTION**

Linux 2.2 optionally implements the Internet Protocol, version 6. This man page contains a description of the IPv6 basic API as implemented by the Linux kernel and glibc 2.1. The interface is based on the BSD sockets interface; see **socket**(7).

The IPv6 API aims to be mostly compatible with the **ip**(7) v4 API. Only differences are described in this man page.

To bind an **AF\_INET6** socket to any process the local address should be copied from the *in6addr\_any* variable which has *in6\_addr* type. In static initializations **IN6ADDR\_ANY\_INIT** may also be used, which expands to a constant expression. Both of them are in network order

The IPv6 loopback address (::1) is available in the global *in6addr\_loopback* variable. For initializations **IN6ADDR\_LOOPBACK\_INIT** should be used.

IPv4 connections can be handled with the v6 API by using the v4-mapped-on-v6 address type; thus a program only needs only to support this API type to support both protocols. This is handled transparently by the address handling functions in libc.

IPv4 and IPv6 share the local port space. When you get an IPv4 connection or packet to a IPv6 socket its source address will be mapped to v6 and it will be mapped to v6.

## **Address Format**

struct sockaddr\_in6 { uint16\_t sin6\_family; /\* AF\_INET6 \*/ uint16\_t sin6\_port;  $/*$  port number  $*/$ uint32 t sin6\_flowinfo; /\* IPv6 flow information \*/ struct in6\_addr sin6\_addr; /\* IPv6 address \*/ uint32\_t sin6\_scope\_id; /\* Scope ID (new in 2.4) \*/ };

struct in6\_addr { unsigned char s6\_addr[16]; /\* IPv6 address \*/

};

*sin6\_family* is always set to **AF\_INET6**; *sin6\_port* is the protocol port (see *sin\_port* in **ip**(7)); *sin6\_flowinfo* is the IPv6 flow identifier; *sin6\_addr* is the 128-bit IPv6 address. *sin6\_scope\_id* is an ID of depending of on the scope of the address. It is new in Linux 2.4. Linux only supports it for link scope addresses, in that case *sin6\_scope\_id* contains the interface index (see **netdevice**(7))

## **NOTES**

The *sockaddr\_in6* structure is bigger than the generic *sockaddr*. Programs that assume that all address types can be stored safely in a *struct sockaddr* need to be changed to use *struct sockaddr\_storage* for that instead.

#### **SEE ALSO**

**cmsg**(3), **ip**(7)

SP-Klausur Manual-Auszug 2011-02-16 1

MKDIR(2) MKDIR(2)

#### **NAME**

mkdir − create a directory

## **SYNOPSIS**

**#include <sys/stat.h> #include <sys/types.h>**

#### **int mkdir(const char \****pathname***, mode\_t** *mode***);**

## **DESCRIPTION**

**mkdir**() attempts to create a directory named *pathname*.

The argument *mode* specifies the permissions to use. It is modified by the process's *umask* in the usual way: the permissions of the created directory are (*mode* & ~*umask* & 0777). Other mode bits of the created directory depend on the operating system. For Linux, see below.

The newly created directory will be owned by the effective user ID of the process. If the directory containing the file has the set-group-ID bit set, or if the file system is mounted with BSD group semantics (*mount -o bsdgroups* or, synonymously *mount -o grpid*), the new directory will inherit the group ownership from its parent; otherwise it will be owned by the effective group ID of the process.

If the parent directory has the set-group-ID bit set then so will the newly created directory.

## **RETURN VALUE**

**mkdir**() returns zero on success, or −1 if an error occurred (in which case, *errno* is set appropriately).

# **ERRORS**

## **EACCES**

The parent directory does not allow write permission to the process, or one of the directories in *pathname* did not allow search permission. (See also **path\_resolution**(7).)

## **EEXIST**

*pathname* already exists (not necessarily as a directory). This includes the case where *pathname* is <sup>a</sup> symbolic link, dangling or not.

#### **ENOTDIR**

A component used as a directory in *pathname* is not, in fact, a directory.

#### **EPERM**

The file system containing *pathname* does not support the creation of directories.

## **SEE ALSO**

**mkdir**(1), **chmod**(2), **chown**(2), **mkdirat**(2), **mknod**(2), **mount**(2), **rmdir**(2), **stat**(2), **umask**(2), **unlink**(2), **path\_resolution**(7)

## **NAME**

pthread\_create − create a new thread / pthread\_exit − terminate the calling thread

## **SYNOPSIS**

## **#include <pthread.h>**

**int pthread\_create(pthread\_t \*** *thread***, pthread\_attr\_t \*** *attr***, void \* (\****start\_routine***)(void \*), void \*** *arg***);**

**void pthread\_exit(void \****retval***);**

## **DESCRIPTION**

**pthread\_create** creates a new thread of control that executes concurrently with the calling thread. The new thread applies the function *start\_routine* passing it *arg* as first argument. The new thread terminates either explicitly, by calling **pthread** exit(3), or implicitly, by returning from the *start routine* function. The latter case is equivalent to calling **pthread\_exit**(3) with the result returned by *start\_routine* as exit code.

The *attr* argument specifies thread attributes to be applied to the new thread. See **pthread attr init**(3) for a complete list of thread attributes. The *attr* argument can also be **NULL**, in which case default attributes are used: the created thread is joinable (not detached) and has default (non real-time) scheduling policy.

**pthread** exit terminates the execution of the calling thread. All cleanup handlers that have been set for the calling thread with **pthread** cleanup push(3) are executed in reverse order (the most recently pushed handler is executed first). Finalization functions for thread-specific data are then called for all keys that have non- **NULL** values associated with them in the calling thread (see **pthread key create**(3)). Finally, execution of the calling thread is stopped.

The *retval* argument is the return value of the thread. It can be consulted from another thread using **pthread\_join**(3).

## **RETURN VALUE**

On success, the identifier of the newly created thread is stored in the location pointed by the *thread* argument, and a 0 is returned. On error, a non-zero error code is returned.

The **pthread\_exit** function never returns.

#### **ERRORS EAGAIN**

not enough system resources to create a process for the new thread.

# **EAGAIN**

more than **PTHREAD\_THREADS\_MAX** threads are already active.

## **AUTHOR**

Xavier Leroy <Xavier.Leroy@inria.fr>

## **SEE ALSO**

**pthread\_join**(3), **pthread\_detach**(3), **pthread\_attr\_init**(3).

SP-Klausur Manual-Auszug 2011-02-16 1

## **NAME**

socket − create an endpoint for communication

## **SYNOPSIS**

**#include <sys/types.h> #include <sys/socket.h>**

**int socket(int** *domain***, int** *type***, int** *protocol***);**

## **DESCRIPTION**

**socket( )** creates an endpoint for communication and returns a descriptor.

The *domain* parameter specifies a communications domain within which communication will take place; this selects the protocol family which should be used. The protocol family generally is the same as the address family for the addresses supplied in later operations on the socket. The currently understood for mats are:

## **PF\_INET** ARPA Internet protocols

The socket has the indicated *type*, which specifies the communication semantics. Currently defined types are:

## **SOCK\_STREAM SOCK\_DGRAM**

A **SOCK STREAM** type provides sequenced, reliable, two-way connection-based byte streams. An out-ofband data transmission mechanism may be supported. A **SOCK\_DGRAM** socket supports datagrams (connectionless, unreliable messages of a fixed (typically small) maximum length).

*protocol* specifies a particular protocol to be used with the socket. Normally only a single protocol exists to support a particular socket type within a given protocol family. However, multiple protocols may exist, in which case a particular protocol must be specified in this manner. The protocol number to use is particular to the "communication domain" in which communication is to take place. If <sup>a</sup> protocol is specified by the caller, then it will be packaged into a socket level option request and sent to the underlying protocol layers.

Sockets of type **SOCK STREAM** are full-duplex byte streams, similar to pipes. A stream socket must be in <sup>a</sup> *connected* state before any data may be sent or received on it. A connection to another socket is created with a **connect**(3N) call. Once connected, data may be transferred using **read**(2) and **write**(2) calls or some variant of the **send**(3N) and **recv**(3N) calls. When a session has been completed, a **close**(2) may be performed. Out-of-band data may also be transmitted as described on the **send**(3N) manual page and received as described on the **recv**(3N) manual page.

The communications protocols used to implement a **SOCK\_STREAM** insure that data is not lost or duplicated. If <sup>a</sup> piece of data for which the peer protocol has buffer space cannot be successfully transmitted within a reasonable length of time, then the connection is considered broken and calls will indicate an error with −1 returns and with **ETIMEDOUT** as the specific code in the global variable **errno**. A **SIGPIPE** signal is raised if a process sends on a broken stream; this causes naive processes, which do not handle the signal, to exit.

#### **RETURN VALUES**

A **−1** is returned if an error occurs. Otherwise the return value is a descriptor referencing the socket.

#### **ERRORS**

The **socket( )** call fails if:

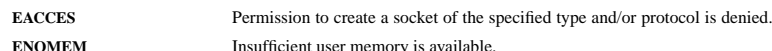

#### **SEE ALSO**

**close**(2), **read**(2), **write**(2), **accept**(3N), **bind**(3N), **connect**(3N), **listen**(3N),

## **NAME**

unlink − remove directory entry

## **SYNOPSIS**

**#include <unistd.h>**

**int unlink(const char \*** *path***);**

## **DESCRIPTION**

The **unlink**() function removes a link to a file. It removes the link named by the pathname pointed to by *path* and decrements the link count of the file referenced by the link.

When the file's link count becomes 0 and no process has the file open, the space occupied by the file will be freed and the file will no longer be accessible. If one or more processes have the file open when the last link is removed, the link will be removed before **unlink( )** returns, but the removal of the file contents will be postponed until all references to the file are closed.

## **RETURN VALUES**

Upon successful completion, **0** is returned. Otherwise, **−1** is returned and **errno** is set to indicate the error.

## **ERRORS**

The **unlink( )** function will fail and not unlink the file if:

- **EACCES** Search permission is denied for a component of the *path* prefix.
- **EACCES** Write permission is denied on the directory containing the link to be removed.
- **ENOENT** The named file does not exist or is a null pathname.
- **ENOTDIR** A component of the *path* prefix is not a directory.
- **EPERM** The named file is a directory and the effective user of the calling process is not superuser.

## **SEE ALSO**

**rm**(1), **close**(2), **link**(2), **open**(2), **rmdir**(2),